### **INTERPOLATION WITH UNEQUALLY SPACED POINTS**

# **( Numerical analysis practical )**

By

Dr. Gour Hari Bera Assistant Professor St. Paul's Cathedral Mission College 33*/*1, Raja Rammohan Roy Sarani Kolkata-700009 E-mail : beragour@gmail.com https://sites.google.com/view/gourharibera/e-module Phone no. : 9433763933

#### **NUMERICAL ANALYSIS PRACTICAL Interpolation (unequi-spaced) Index Sheet**

#### **Problems Page No.**

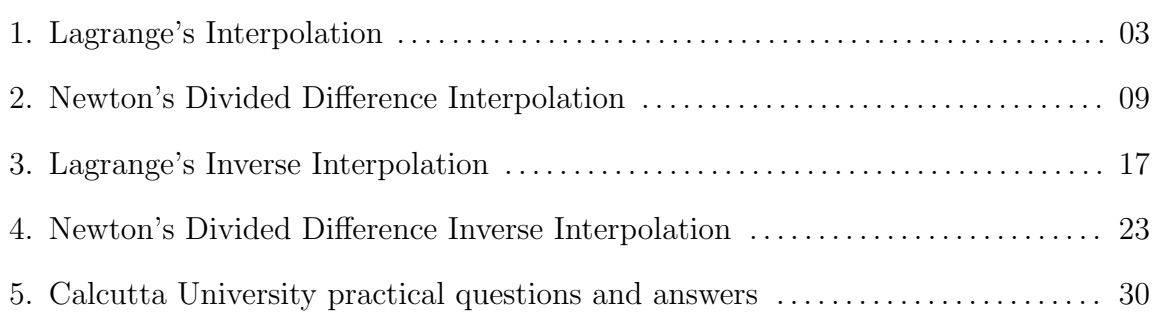

### **Problem statement:-**

Compute the values of  $f(x)$  for  $x = 0.42$  and  $x = 0.52$  from the following table by using **Lagrange's interpolation formula**:

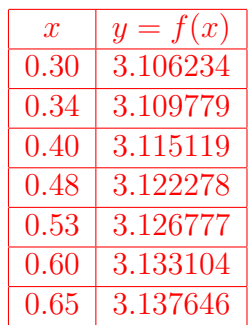

### **Working formula:-**

**Lagrange's interpolation formula** (without

error term) is given by

$$
y = f(x) \approx \sum_{r=0}^{n} \frac{\omega(x)}{(x - x_r)\omega'(x_r)} f(x_r) = \omega(x) \sum_{r=0}^{n} \frac{y_r}{D_r},
$$

where

$$
\omega(x) = (x - x_0)(x - x_1) \dots (x - x_{r-1})(x - x_r)(x - x_{r+1}) \dots (x - x_n),
$$
  

$$
\omega'(x_r) = (x_r - x_0)(x_r - x_1) \dots (x_r - x_{r-1})(x_r - x_{r+1}) \dots (x_r - x_n),
$$
  

$$
D_r = (x - x_r)(x_r - x_0)(x_r - x_1) \dots (x_r - x_{r-1})(x_r - x_{r+1}) \dots (x_r - x_n), \quad r = 0, 1, \dots, n.
$$

# **Results:-**

$$
f(0.42) \approx 3.116904
$$
  
 $f(0.52) \approx 3.125876$ 

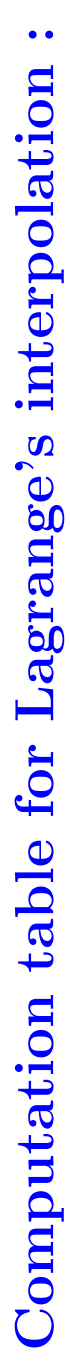

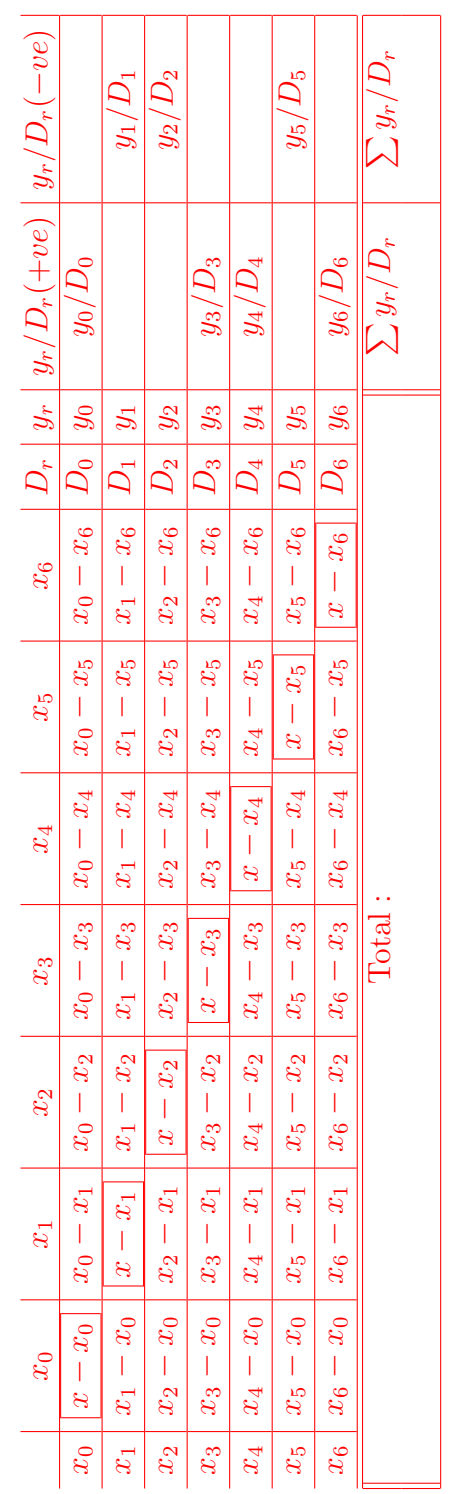

**Computation table for Lagrange's interpolation :** Computation table for Lagrange's interpolation

12, 17 8*,* 0*,* 5*,* 12*,* 17. *−*18*, −, −*  $\times$ 100,  $i = 0(1)6$ , then all nodal points transformed to 6.  $\times 100 =$ 0*.*48) *x′* = (0*.*42  $x = 0.42$ , then  $x'_i = (x_i - 0.48)$ *f*(0*.*42), we take Setting the transformation To compute

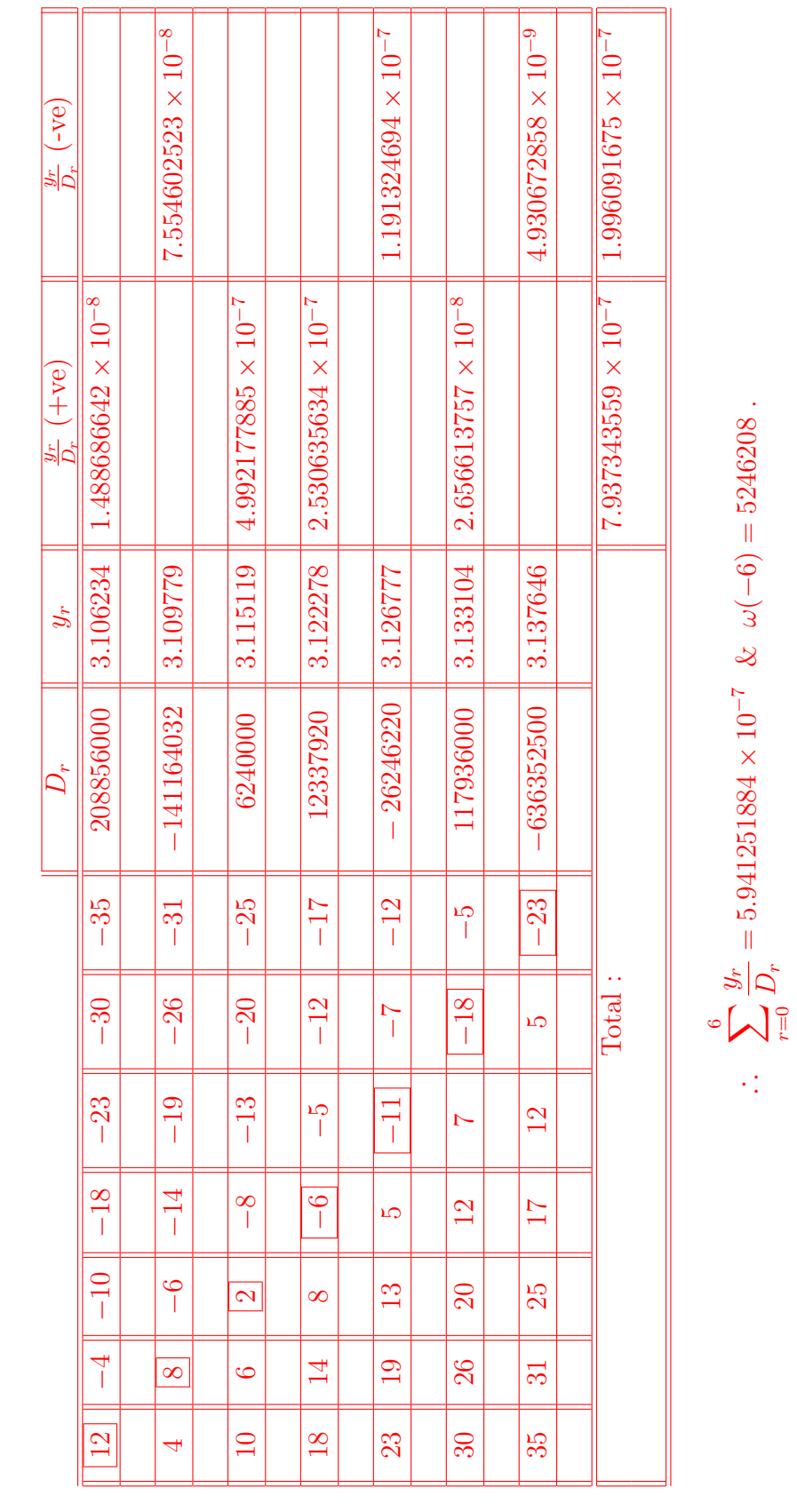

Dr. Gour Hari Bera; St. Paul's C. M. College; Kolkata; e-mail : beragour@gmail.com

∴

 $f(0.42) =$ 

*L*(*−*6) = 5246208

*×*

5*.*

*×*

*−* = 3*.*116904316

*≈*

3*. .*

**Computation table for Lagrange's interpolation :** Computation table for Lagrange's interpolation

12, 17. 8*,* 0*,* 5*,* 12*,* 17. *−*18*, −, −*  $\times$ 100,  $i = 0(1)6$ , then all nodal points transformed to  $\times 100 = 4.$ 0*.*48)  $x' = (0.52)$  $x = 0.52$ , then  $x'_i = (x_i - 0.48)$ *f*(0*.*52), we take Setting the transformation To compute

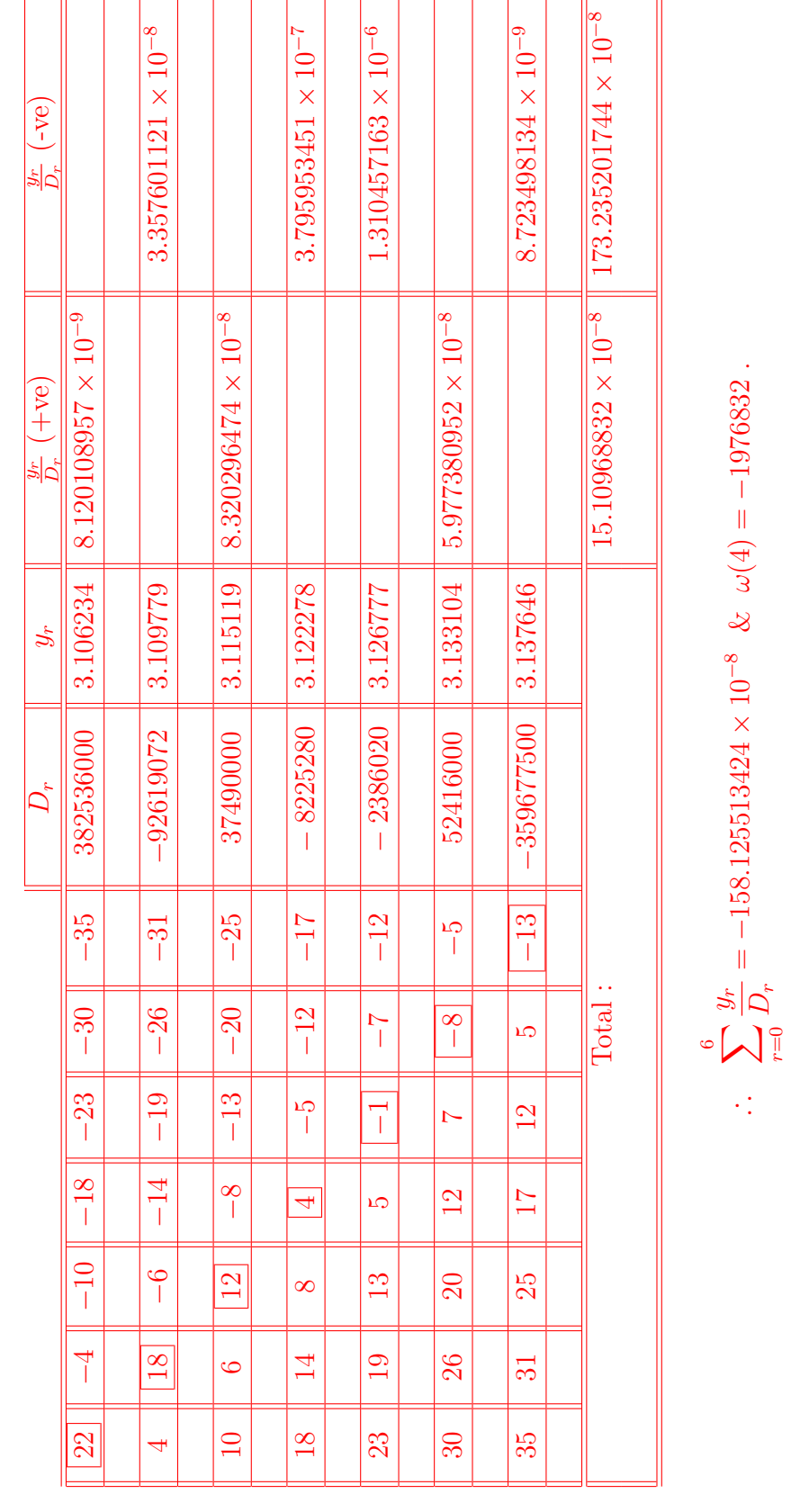

∴

 $f(0.52) =$ 

 $L(4) = (-$ 

*−*1976832)

*×* $\overline{\phantom{0}}$ 

*−*158*.*

*×*

*−* )

= 3*.*

*≈*

3*. .*

# **LAGRANGE'S INTERPOLATION PROBLEMS & ANSWERS**

**Prob.-1:**  $x = 0.42, x = 0.52.$ 

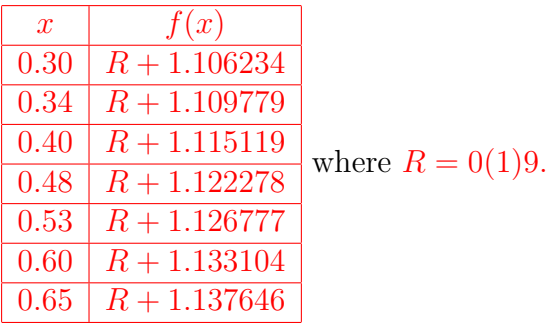

**Ans.:**  $f(0.42) \approx R + 1.11690432 \& f(0.52) \approx R + 1.12587575$ 

**Prob.-2:**  $x = 0.47$ ,  $x = 0.57$ .

| $x$  | $h(x)$         |
|------|----------------|
| 0.35 | $R + 0.075027$ |
| 0.39 | $R + 0.082723$ |
| 0.45 | $R + 0.094371$ |
| 0.53 | $R + 0.110099$ |
| 0.58 | $R + 0.120044$ |
| 0.65 | $R + 0.134119$ |
| 0.70 | $R + 0.144282$ |

**Ans.:**  $h(0.47) \approx R + 0.09828186$  &  $h(0.57) \approx R + 0.11804784$ 

**Prob.-3:**  $x = 0.82, x = 0.92$ .

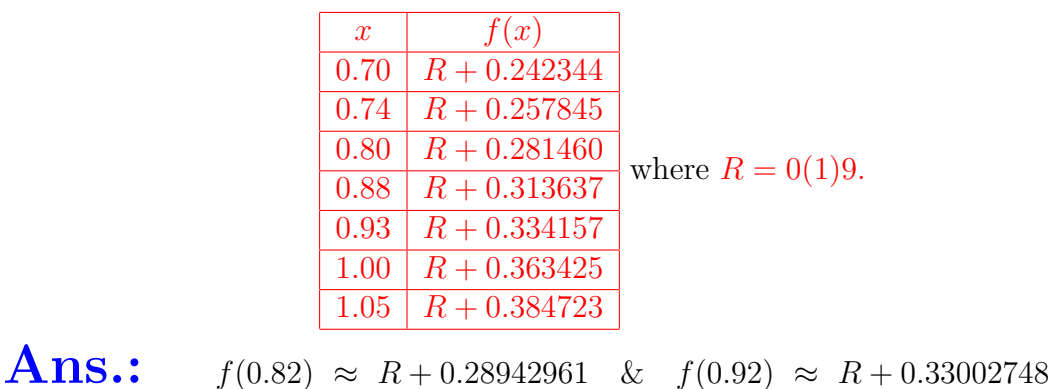

### **Prob.-4:**  $x = 0.21 + \frac{R+1}{100}$ ,  $x = 0.60 + \frac{R}{100}$ , where  $R = 0(1)9$ .

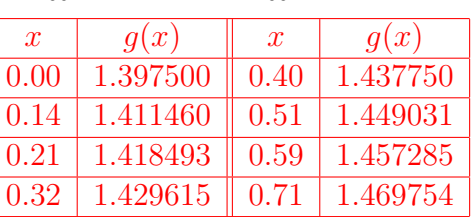

### **Ans.:**

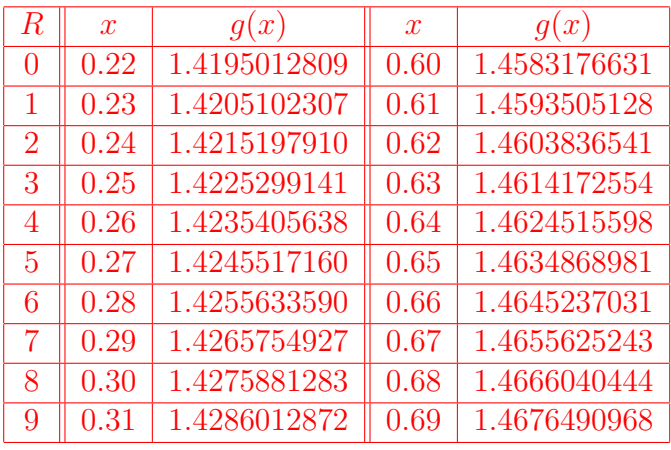

# **Prob.-5:**  $x = 10.5 + \frac{R}{100}$ ,  $x = 11.4 - \frac{R}{100}$ , where  $R = 0(1)9$ .

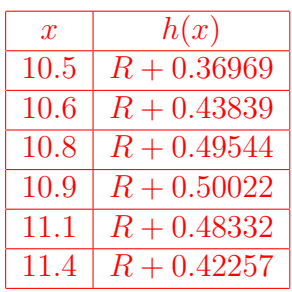

#### **Ans.:**

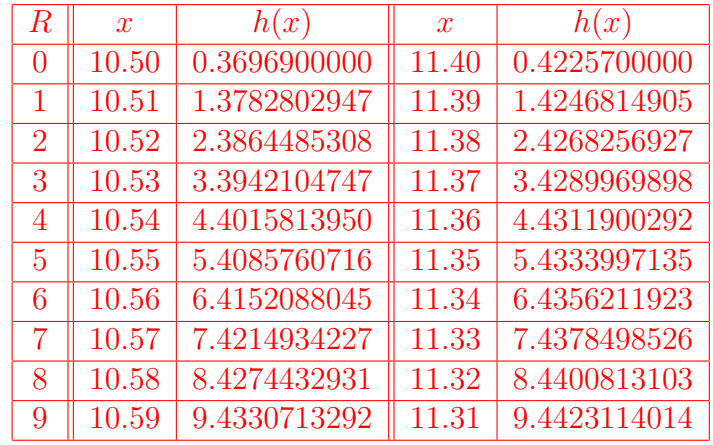

### **Problem statement:-**

Compute the values of  $g(x)$  for  $x = 5.02$  and  $x = 5.95$  from the following table by using **Newton's divided difference formula**:

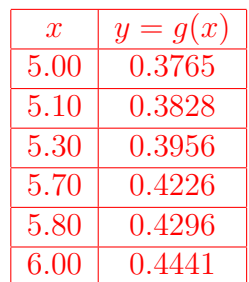

### **Working formula:-**

Newton's divided difference formula with  $x_0$ 

as starting point is given by

$$
g(x) \approx g(x_0) + (x - x_0)g[x_0, x_1] + (x - x_0)(x - x_1)g[x_0, x_1, x_2] + \dots
$$

$$
+ (x - x_0)(x - x_1)(x - x_2) \dots (x - x_{n-1})g[x_0, x_1, x_2, \dots, x_n]
$$

$$
= g_0 + (x-x_0)\chi g + (x-x_0)(x-x_1)\chi^2 g + \ldots + (x-x_0)(x-x_1)(x-x_2)\ldots(x-x_{n-1})\chi^n g,
$$

where

$$
\chi g = g[x_0, x_1] = \frac{g(x_0) - g(x_1)}{x_0 - x_1},
$$
  

$$
\chi^2 g = g[x_0, x_1, x_2] = \frac{g[x_0, x_1] - g[x_1, x_2]}{x_0 - x_2},
$$
  

$$
\vdots \qquad \vdots \qquad \vdots
$$
  

$$
\chi^n g = g[x_0, x_1, x_2, \dots, x_n] = \frac{g[x_0, x_1, \dots, x_{n-1}] - g[x_1, x_2, \dots, x_n]}{x_0 - x_n}.
$$

**Results:-**

 $q(5.02) \approx 0.3778$  $g(5.95) \approx 0.4404$ 

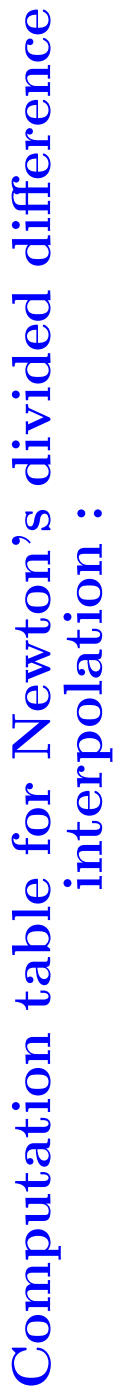

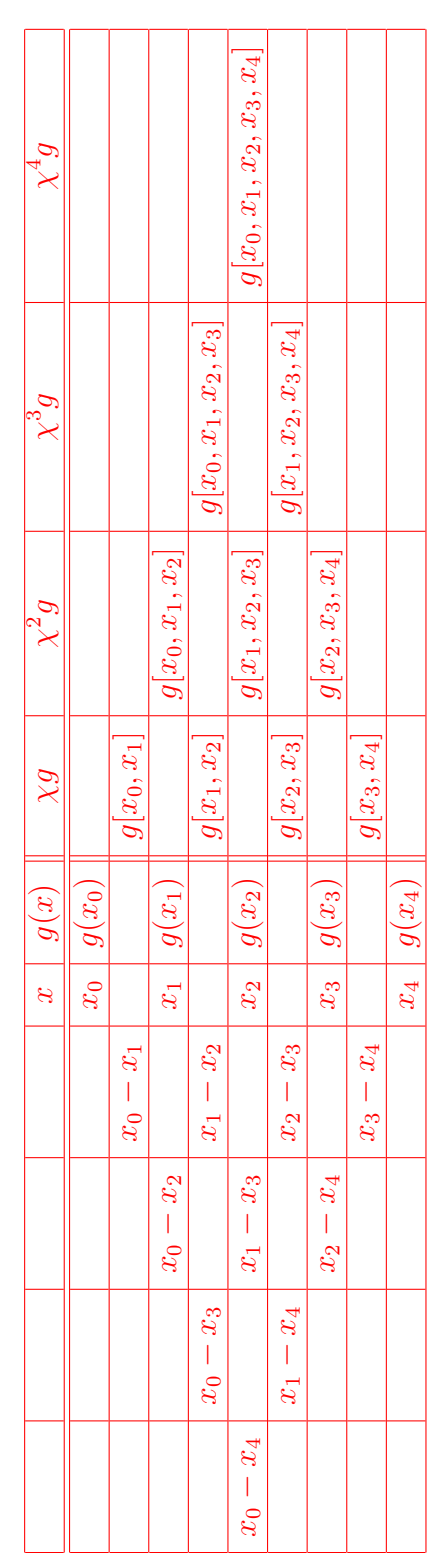

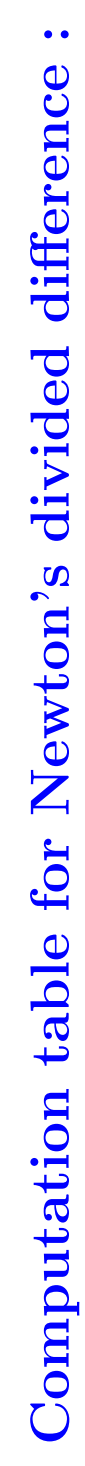

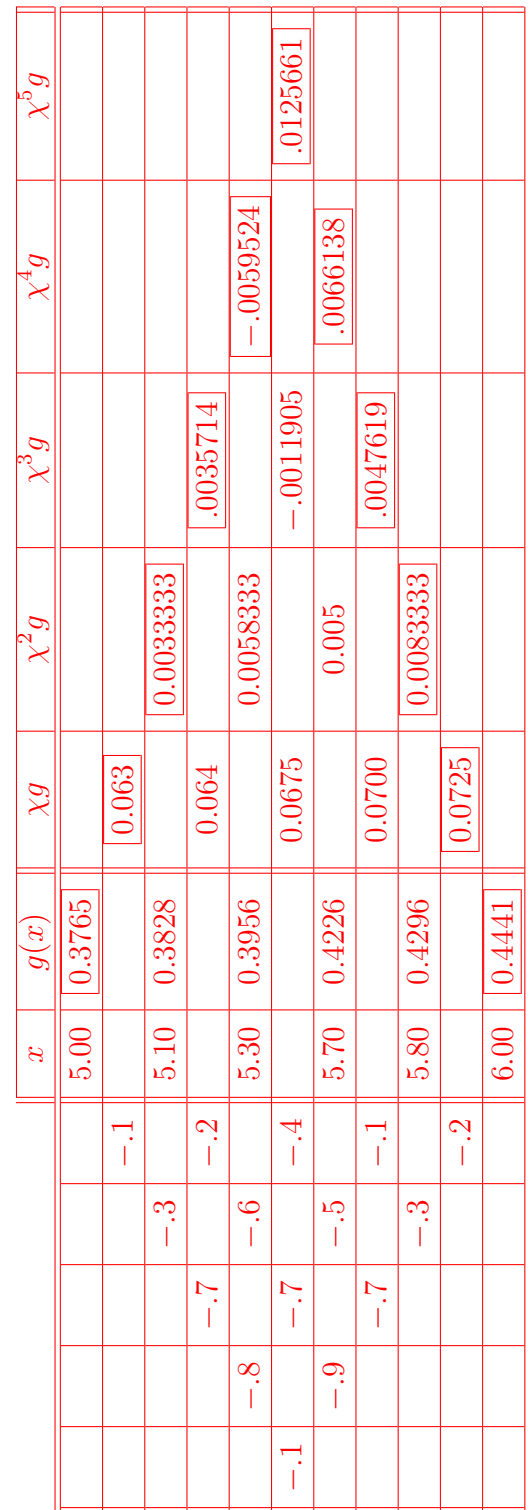

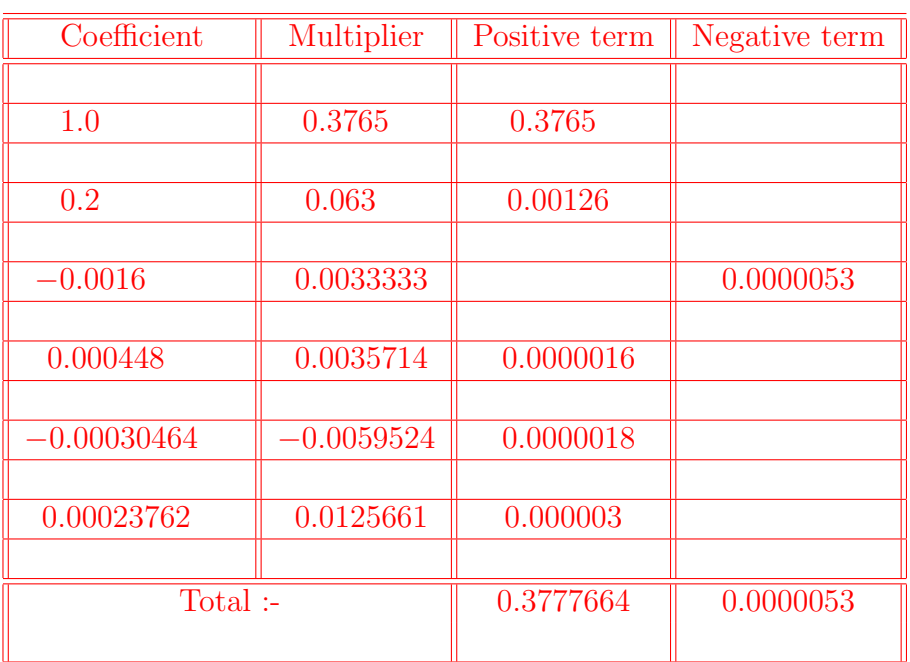

Here  $x = 5.02, x_0 = 5.00$ .

0*.*3777664 *−*0*.*0000053 0*.*3777611

∴  $g(5.02) \approx 0.3778$ .

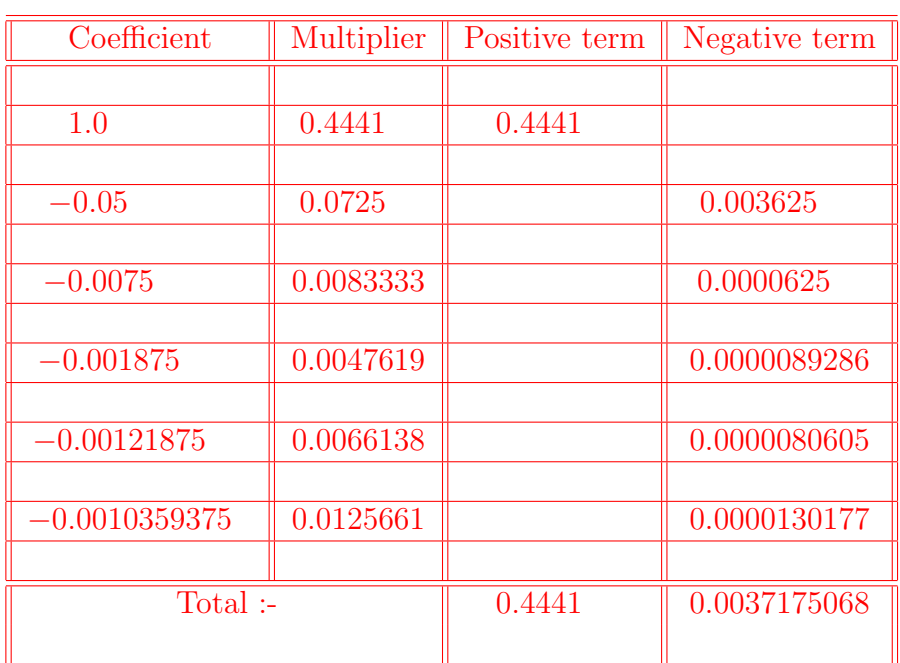

Here  $x = 5.95$ ,  $x_5 = 6.00$ .

0*.*4441000000 *−*0*.*0037175068 0*.*4403824932

∴  $g(5.95) \approx 0.4404$ .

**Note** : Here we use the Newton's divided difference formula with  $x_5$  as starting point :

$$
g(x) \approx g(x_5) + (x - x_5) g[x_5, x_4] + (x - x_5)(x - x_4) g[x_5, x_4, x_3] + (x - x_5)(x - x_4)
$$
  

$$
(x - x_3) g[x_5, x_4, x_3, x_2] + (x - x_5)(x - x_4)(x - x_3)(x - x_2) g[x_5, x_4, x_3, x_2, x_1]
$$
  

$$
+ (x - x_5)(x - x_4)(x - x_3)(x - x_2)(x - x_1) g[x_5, x_4, x_3, x_2, x_1, x_0].
$$

### **NEWTON'S DIVIDED DIFFERENCE INTERPOLATION PROBLEMS & ANSWERS**

**Prob.-1:** 
$$
x = 5.00 + \frac{R+1}{100}
$$
,  $x = 6.00 - \frac{R+1}{100}$ , where  $R = 0(1)9$ .

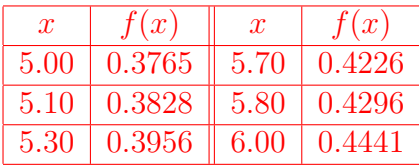

**Ans.:**

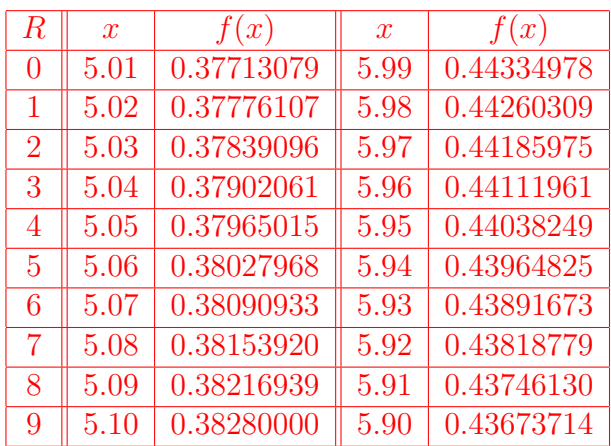

**Prob.-2:**  $x = 0.43, x = 0.55$ .

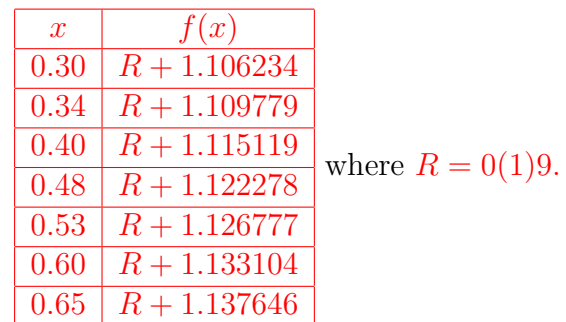

**Ans.:**  $f(0.43) \approx R + 1.11779804 \& f(0.55) \approx R + 1.12858152$ 

### **Prob.-3:**  $x = 0.40 + \frac{R+1}{100}$ ,  $x = 1.50 + \frac{R+1}{100}$ , where  $R = 0(1)9$ .

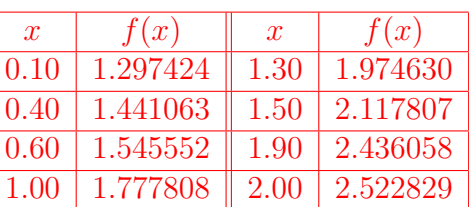

### **Ans.:**

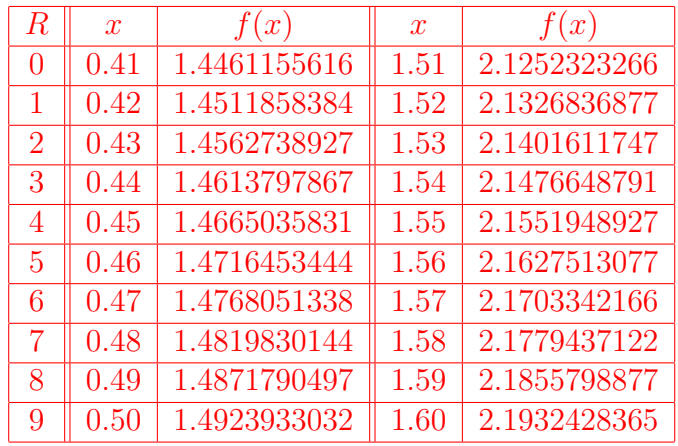

**Prob.-4:**  $x = 0.86$ ,  $x = 0.96$ .

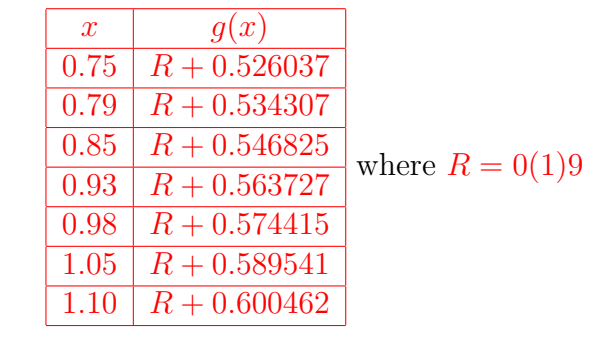

**Ans.:**  $g(0.86) \approx R + 0.5489245 \& g(0.96) \approx R + 0.57012823$ 

### **Prob.-5:**  $x = 0.28$ ,  $x = 0.63$ .

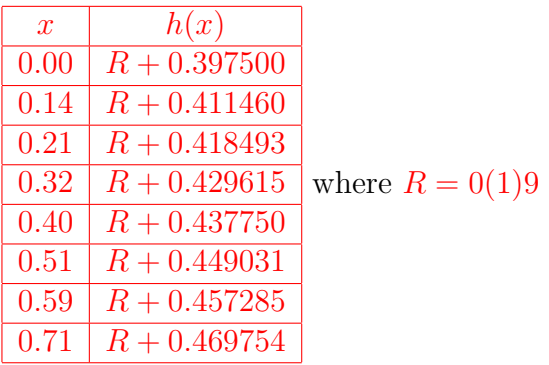

**Ans.:**  $h(0.28) \approx R + 0.42556336 \& h(0.63) \approx R + 0.46141726$ 

### **Problem statement:-**

Compute the positive real root of the following equation lying in  $(a, b)$ , where  $b−a = 0.04$  correct to **4D** by using **Lagrange's inverse interpolation formula** :  $f(x) = x^3 - 5.3x^2 + 22.54x - 30.63 = 0.$ 

### **Working formula:-**

To find the root, we take  $y = 0$  and this is a

problem of inverse interpolation.

We first find the values of  $f(x) = x^3 - 5.3x^2 + 22.54x - 30.63$ . ∴ *f*(1*.*89) = *−*0*.*210261 *<* 0, *f*(1*.*90) = *−*0*.*078 *<* 0, *f*(1*.*91) = 0*.*054341 *>* 0, *f*(1*.*92) =  $0.186768 > 0$ ,  $f(1.93) = 0.319287 > 0$ . Thus the root lies between 1.89 and 1.93. Now  $f'(x) = 3x^2 - 10.6x + 22.54 > 0$  for the interval  $(1.89, 1.93)$ , so in this interval unique root exist.

We find the root by using **Lagrange's inverse interpolation formula**. The table is

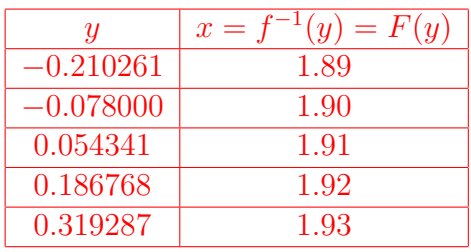

**Lagrange's inverse interpolation formula** is given by

$$
x = F(y) \approx \sum_{r=0}^{n} \frac{\omega(y)}{(y - y_r)\omega'(y_r)} F(y_r) = \omega(y) \sum_{r=0}^{n} \frac{x_r}{D_r},
$$

where

$$
\omega(y) = (y - y_0)(y - y_1) \dots (y - y_{r-1})(y - y_r)(y - y_{r+1}) \dots (y - y_n),
$$
  

$$
\omega'(y_r) = (y_r - y_0)(y_r - y_1) \dots (y_r - y_{r-1})(y_r - y_{r+1}) \dots (y_r - y_n),
$$
  

$$
D_r = (y - y_r)(y_r - y_0)(y_r - y_1) \dots (y_r - y_{r-1})(y_r - y_{r+1}) \dots (y_r - y_n), \quad r = 0(1)n.
$$

#### **Result:-**

The real root of the equation  $f(x) = 0$  correct up to four decimal places is  $x \approx 1.9059$ .

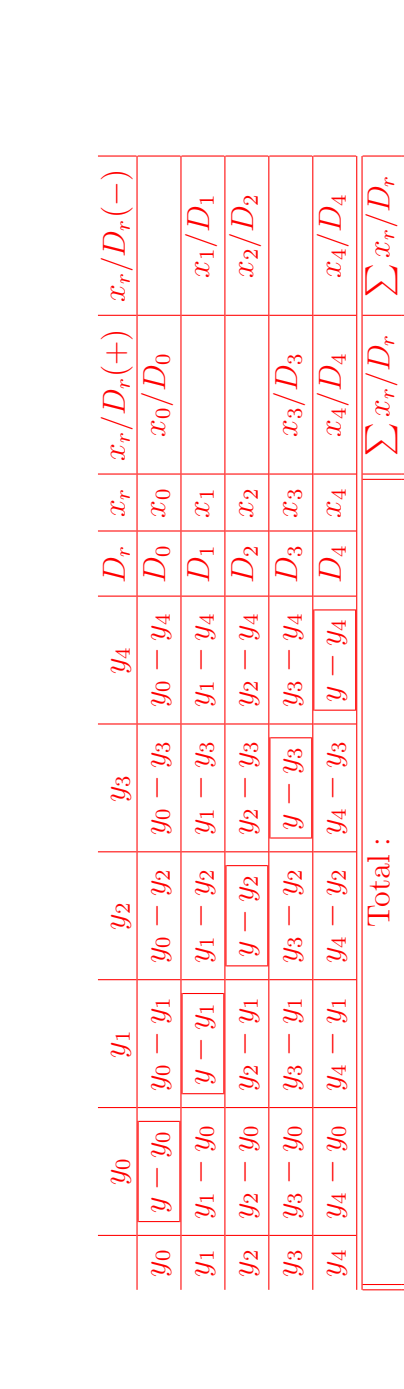

**Computation table for Lagrange's inverse interpolation :** Computation table for Lagrange's inverse interpolation:

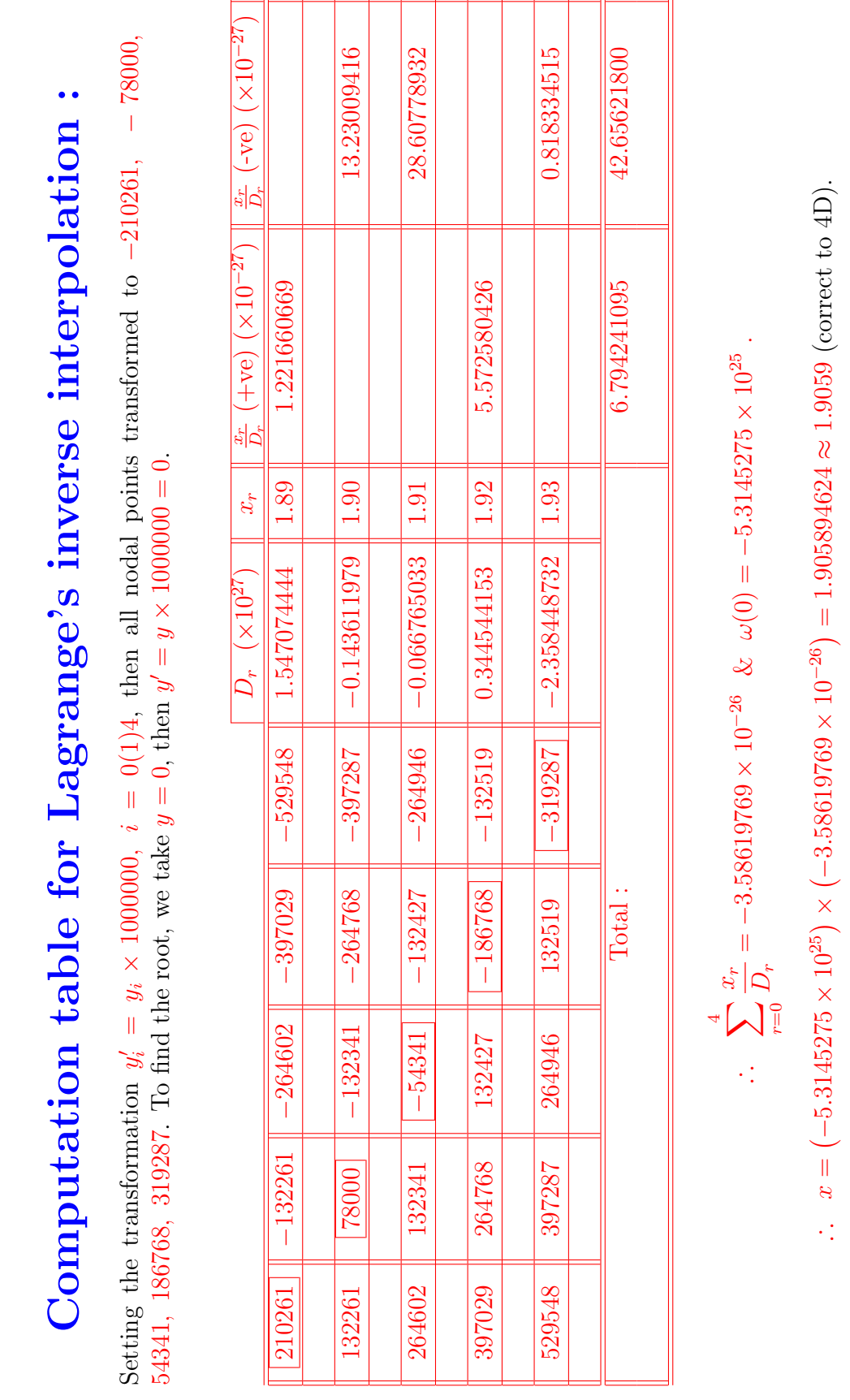

### **LAGRANGE'S INVERSE INTERPOLATION PROBLEMS & ANSWERS**

# **Prob.-1:**

$$
x^3 - px^2 + 22.54x - 30.63 = 0, \ p = 5 + \frac{2R + 1}{10}, \ (1, 3).
$$

### **Ans.:**

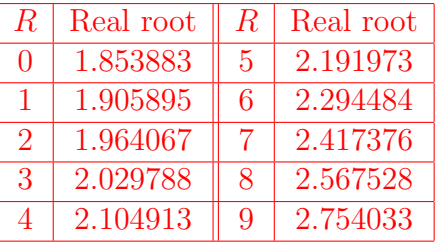

### **Prob.-2:**

$$
ax3 - 4x2 + 8x - 3 = 0, \ a = 1 + \frac{R}{10}, \ (0,1).
$$

#### **Ans.:**

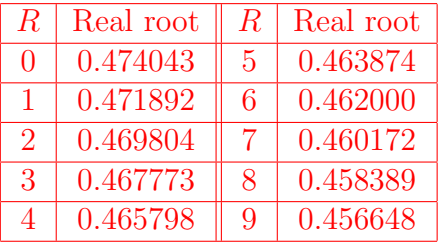

### **Prob.-3:**

$$
x^3 - bx^2 + 8x - 7 = 0, \ b = 3.5 + \frac{R}{20}, \ (1, 2).
$$

### **Ans.:**

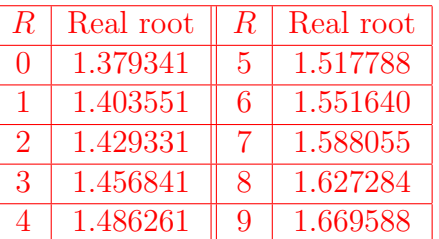

# **Prob.-4:**

$$
ax^3 - 18.47x^2 + 12.59x - 19.77 = 0, \ a = 6.6 + \frac{R}{10}, \ (2,3).
$$

### **Ans.:**

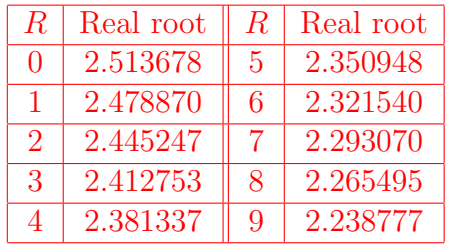

# **Prob.-5:**

$$
bx^3 - 6.87x^2 - 3.47x + 8.17 = 0, \ b = 1.25 + R, \ (-2, 0).
$$

### **Ans.:**

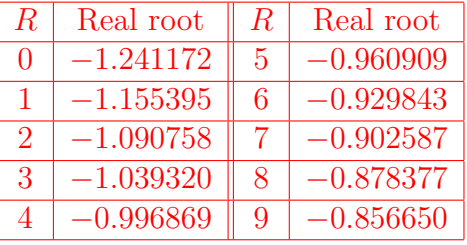

### **Prob.-6:**

$$
px^{3} + 1.6028x^{2} + 7.8084x - 16.7664 = 0, p = 1 + \frac{R}{10}, (1, 2).
$$

#### **Ans.:**

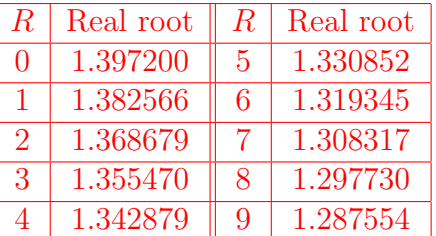

# **Prob.-7:**

$$
bx3 - 2.3x2 + ax - 5 = 0, b = 2 + \frac{R}{10}, a = 8 - b, (0, 1).
$$

### **Ans.:**

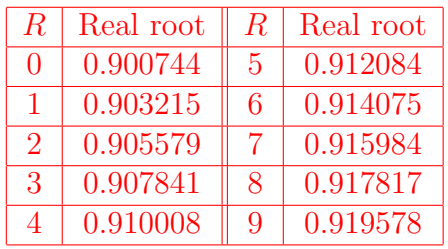

### **Prob.-8:**

$$
px^{3} + 1.52x^{2} - 3.21x - 6.84 = 0, p = 3 + \frac{R}{20}, (1, 2).
$$

### **Ans.:**

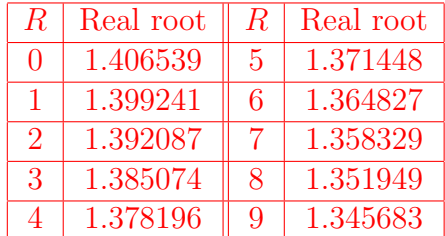

### **Problem statement:-**

Compute the real root of the following equation lying in (1*,* 2) correct upto **4D** by using **Newton's divided difference inverse interpolation formula** :  $f(x) = x^3 - 3.55x^2 + 8x - 7 = 0.$ 

### **Working formula:-**

To find the root, we take  $y = 0$  and this is a problem of inverse interpolation. We first find the values of  $f(x) = x^3 - 3.55x^2 + 8x - 7$ . ∴ *f*(1*.*39) = *−*0*.*053336 *<* 0, *f*(1*.*40) = *−*0*.*014 *<* 0, *f*(1*.*41) = 0*.*0525466 *>* 0,  $f(1.42) = 0.065068 > 0$ ,  $f(1.43) = 0.104812 > 0$ .

Thus the root lies between 1*.*39 and 1*.*43.

Now  $f'(x) = 3x^2 - 7.1x + 8 > 0$  for the interval  $(1.39, 1.43)$ , so in this interval unique root exist.

We find the root by using **Newton's divided difference inverse interpolation formula**. The table is

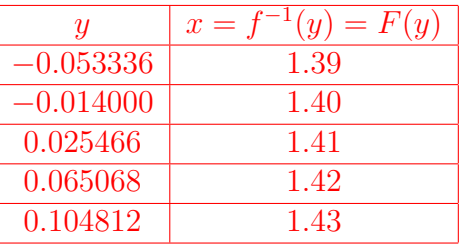

**Newton's divided difference inverse interpolation formula** is given by

$$
x = F(y) \approx F(y_0) + (y - y_0)F[y_1, y_0] + (y - y_0)(y - y_1)F[y_2, y_1, y_0] + \dots
$$

$$
+ (y - y_0)(y - y_1)(y - y_2) \dots (y - y_{n-1})F[y_n, y_{n-1}, \dots, y_1, y_0]
$$

$$
= F_0 + (y - y_0)\chi F + (y - y_0)(y - y_1)\chi^2 F + \dots + (y - y_0)(y - y_1)(y - y_2) \dots (y - y_{n-1})\chi^n F,
$$

where

$$
\chi F = F[y_1, y_0] = \frac{F(y_1) - F(y_0)}{y_1 - y_0},
$$
  

$$
\chi^2 F = F[y_2, y_1, y_0] = \frac{F[y_1, y_0] - F[y_2, y_1]}{y_2 - y_0},
$$
  

$$
\vdots \qquad \vdots \qquad \vdots
$$
  

$$
\chi^n F = F[y_n, y_{n-1}, \dots, y_1, y_0] = \frac{F[y_n, y_{n-1}, \dots, y_1] - F[y_{n-1}, y_{n-2}, \dots, y_0]}{y_n - y_0}.
$$

#### **Result:-**

The real root of the equation  $f(x) = 0$  correct upto four decimal places is  $x \approx 1.4036$ .

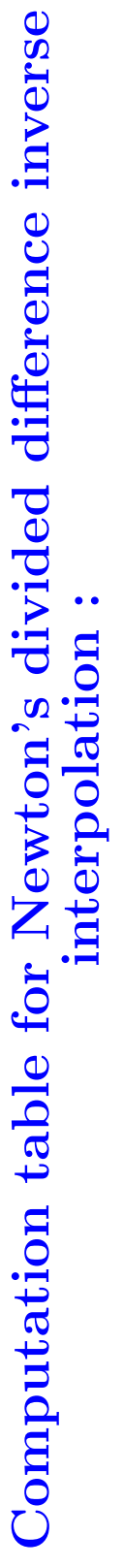

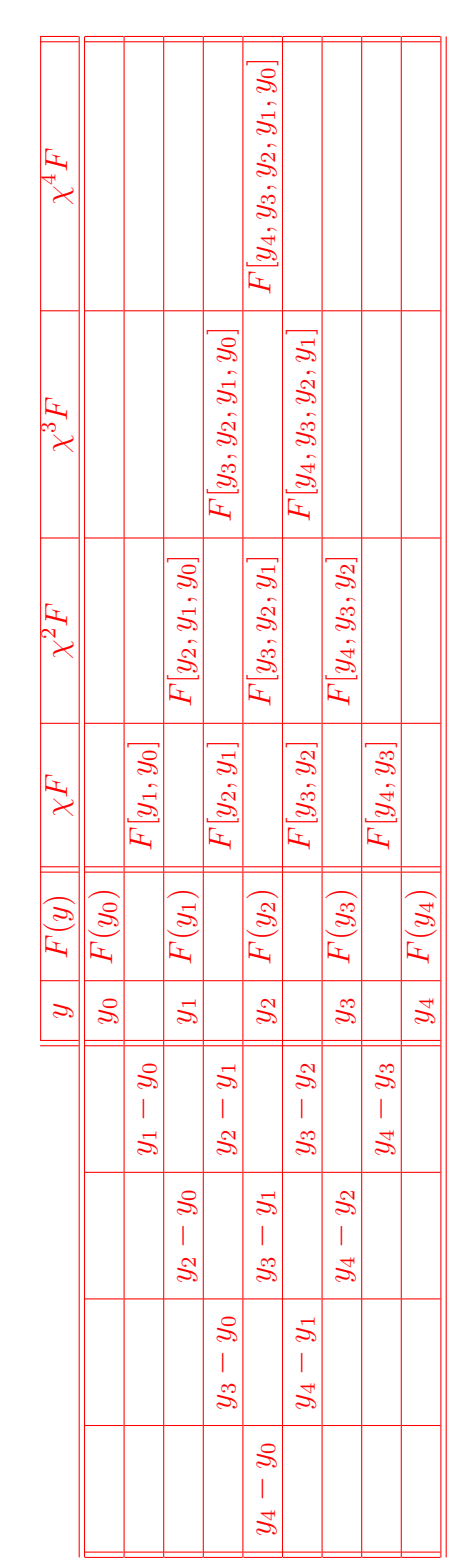

Computation table for Newton's divided difference inverse **Computation table for Newton's divided difference inverse interpolation :**

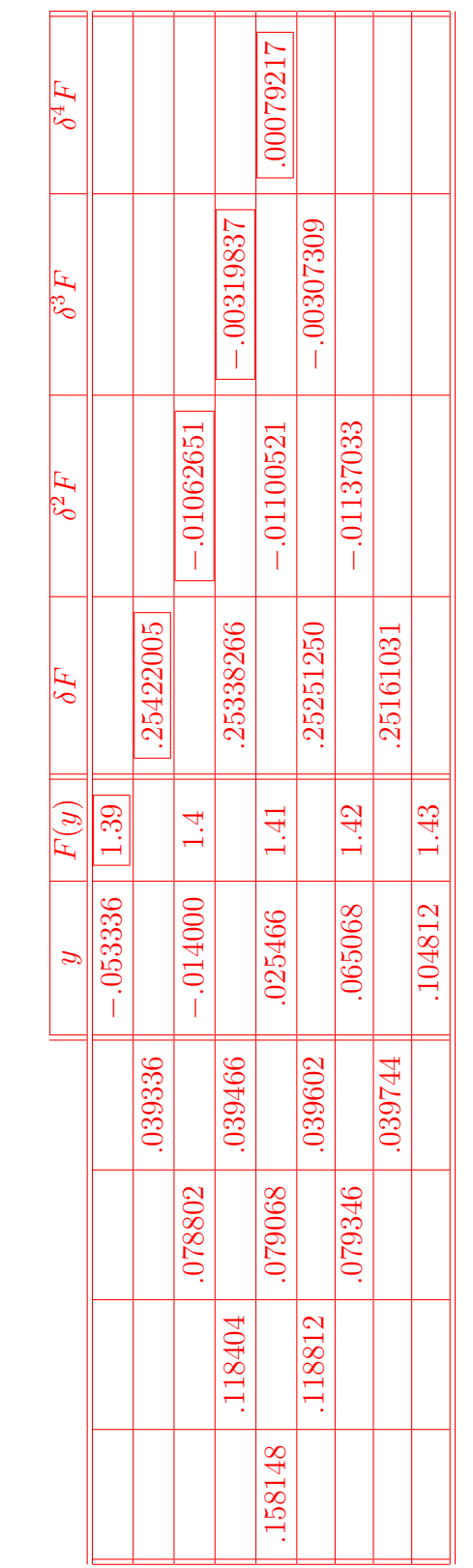

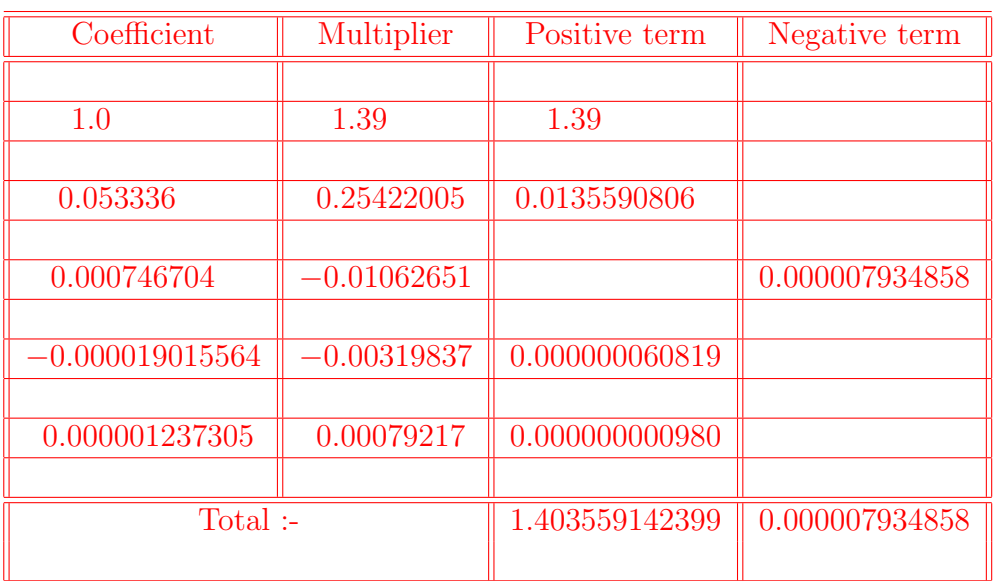

Here  $y = 0$ ,  $y_0 = -0.053336$ .

1*.*403559142399 *−*0*.*000007934858 1*.*403551207541

∴  $F(0) \approx 1.403551207541$ .

### **NEWTON'S DIVIDED DIFFERENCE INVERSE INTERPOLATION PROBLEMS & ANSWERS**

**Prob.-1:**

$$
x^3 - px^2 + 8x - 7 = 0, \ p = 3.5 + \frac{R}{20}, \ (1, 2).
$$

**Ans.:**

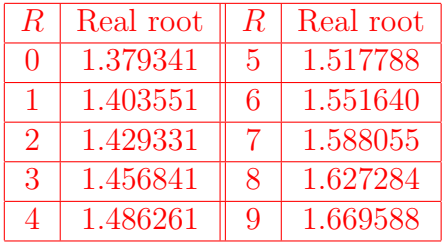

**Prob.-2:**

$$
ax^{3} - 18.47x^{2} + 12.59x - 19.77 = 0, \quad a = 4.4 + \frac{R}{10}, \quad (3, 4).
$$

**Ans.:**

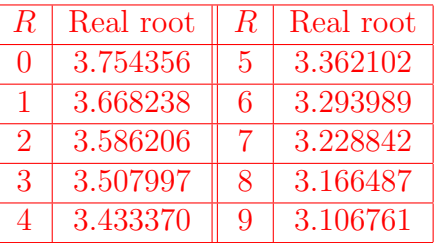

**Prob.-3:**

$$
ax^{3}-2.7x^{2} + bx - 5.3 = 0, \ a = 1 + \frac{R}{10}, \ b = 7 - a, \ (1, 2).
$$

**Ans.:**

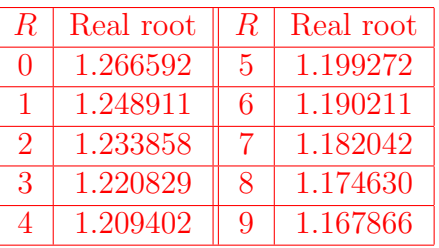

### **Prob.-4:**

$$
ax^3 - 3.64x^2 + 7.15x - 9.77 = 0
$$
,  $a = 1.23 + \frac{R}{100}$ , (1,3).

### **Ans.:**

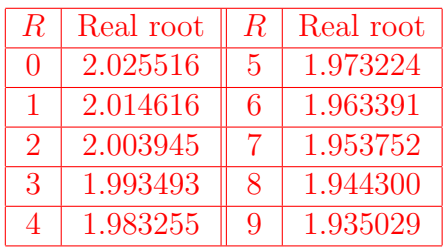

### **Prob.-5:**

$$
x^3 - ax^2 + bx - 5.33 = 0, \ a = 1.12 + \frac{R}{20}, \ b = 3 + a, \ (1, 2).
$$

### **Ans.:**

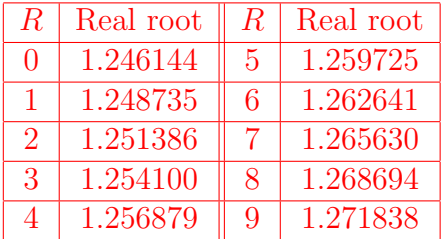

# **Prob.-6:**

$$
px^{3} - 5.43x^{2} + 6.49x - 3.72 = 0, p = 1.6 + \frac{R}{20}, (1, 2).
$$

### **Ans.:**

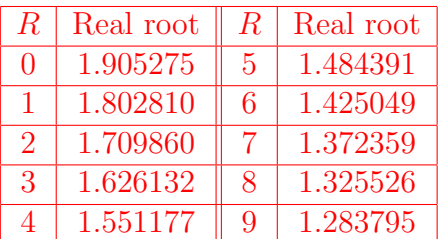

# **Prob.-7:**

$$
bx3 - 2.7x2 + ax - 4.2 = 0, b = 2.0 + \frac{R}{10}, a = 3 + b, (0, 1).
$$

### **Ans.:**

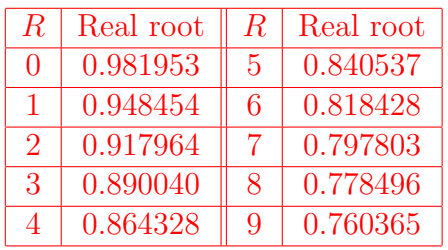

### **Prob.-8:**

$$
px^{3} + 1.27x^{2} - 4.35x - 5.93 = 0, p = 4 + \frac{R}{20}, (1, 2).
$$

### **Ans.:**

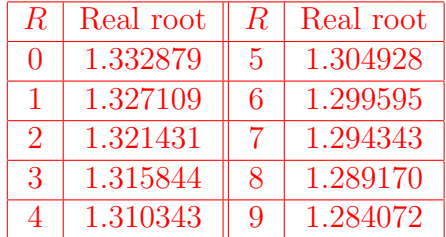

*.*

**H(III)***−***Mathematics***−***H/Pr/8/Module***−***XVI/Batch***−***III**

#### **2017 MATHEMATICS** *−* **HONOURS** *−* **PRACTICAL Eighth Paper (Module** *−* **XVI) Full Marks** *−* **50**

The questions are of equal value

#### **Distribution of Marks :**

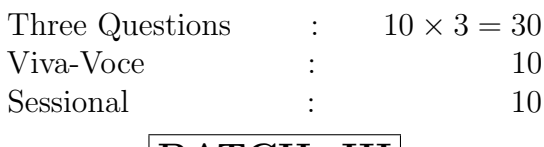

**BATCH***−***III**

Answer **Question No. 1** and **any one** from **Question Nos. 2, 3, 4** and **any one** from **Question Nos. 5, 6**

Throughout the question paper the constant **R** represents the **last digit** of the **Roll No.** of the candidate

1. From the following table calculate  $f(x)$  at  $x = 5.3 + \frac{R+1}{100}$  and  $x = 6.1 - \frac{R+1}{100}$  by suitable interpolation formula :

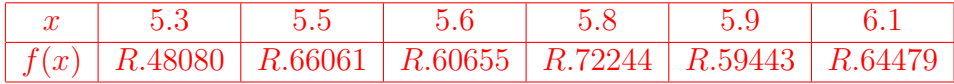

2. Compute the value of the following integral correct to 4D by Trapezoidal rule and verify the result by Weddle's rule using 13 ordinates :

> $\int^{3.2}$ 1*.*2  $1 + x \sinh(1 + bx)$  $\frac{d}{b+x+x^2}$  dx, where  $b=$  $1 + R$ 40

3. Compute the dominant eigenpair of the following matrix correct to four significant figures by Power method :

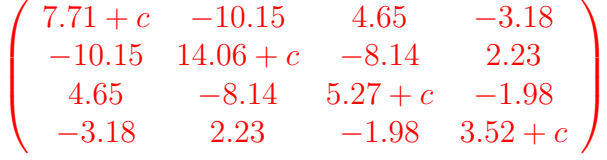

where  $c = 2 + \frac{R}{10}$ .

4. Solve the following initial value problem by Modified Euler's method to find the values of *y* for  $x = 0.1(0.1)0.5$  correct to 4D.

$$
\frac{dy}{dx} = \frac{1 + \cos(dx^3 + fy^3)}{1 + dx^2 + fy^2}
$$

with  $y(0) = 1.0 + \frac{R}{10}$  and  $d = 0.3$ ,  $f = 0.4$ .

5. Fit a curve of the form  $y = a x^b$  to the following data by the method of least squares correct to 4D :

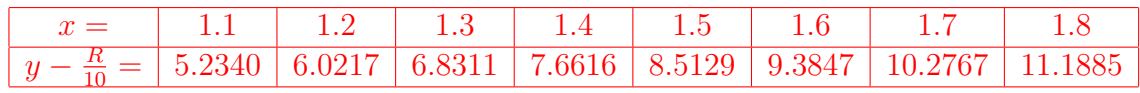

6. Write an efficient computer program in Fortran or C to find the smallest positive root of the following equation correct to 6D by Newton-Raphson method :

```
x^x + \alpha \log_{10}(x^2 + 1) = 3
```
where  $\alpha = 1 + \frac{R}{10}$ .

**H(III)***−***Mathematics***−***H/Pr/8/Module***−***XVI/Batch***−***III**

#### **2017 MATHEMATICS** *−* **HONOURS** *−* **PRACTICAL Eighth Paper (Module** *−* **XVI) Full Marks** *−* **50**

#### **BATCH***−***III (Answer)**

#### 1. **Interpolation :**

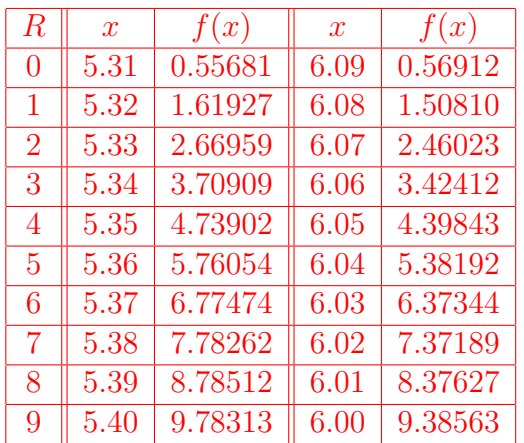

#### 2. **Integration :**

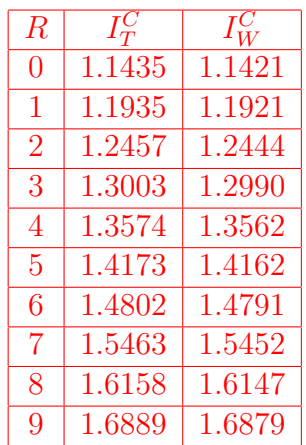

### 3. **Dominant eigen-pair (power method) :**

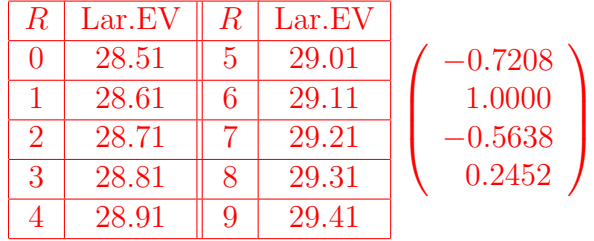

### 4. **Differential equation (Modified Euler's) :**

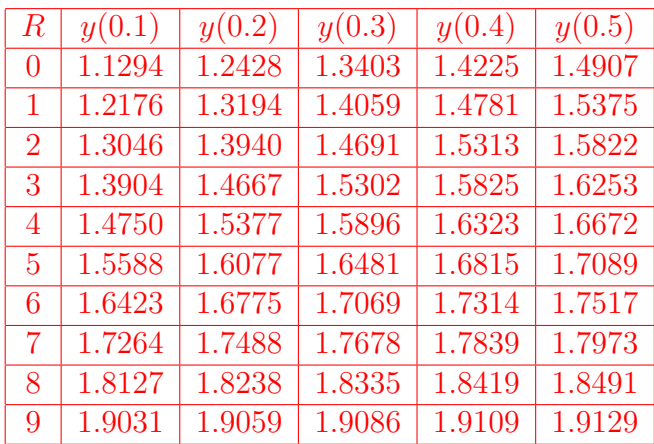

#### 5. **Curve fitting :**

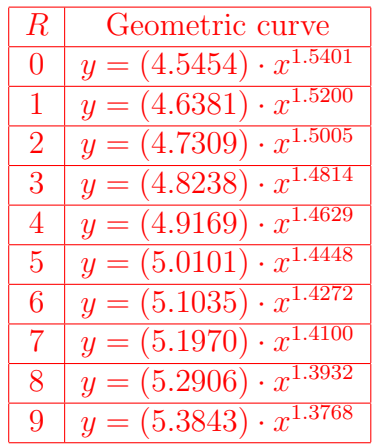

#### 6. **Root :**

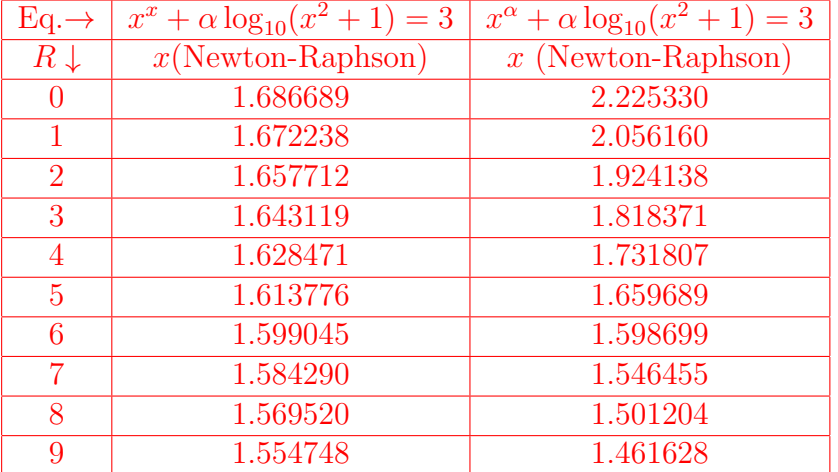